ŧ

文章编号: 1008-0562(2004)06-0793-03

# 基于 MATLAB 空间矢量脉宽调制方法

张润和, 崔丽丽

#### (内蒙古工业大学 信息工程学院, 内蒙古 呼和浩特 010062)

要: 介绍了空间矢量脉宽调制的基本原理及实现方法, 使用了其中的SIMULINK工具箱建立了永磁同步电机的数学模型, 用 MATLAB进行了仿真。根据SVPWM算法和永磁同步电机的模型,得到系统运行的理论波形。最后使用TMS240F2407DSP芯片实现空 间矢量脉宽调制,并利用泰克示波器测出了实际的结果波形, TMS320F2407是美国TI公司专为数字电机控制应用而推出的一种低价格、 高性能的DSP内核和丰富的外设功能集于一身的微控制器。仿真和实验结果表明空间矢量脉宽调制方案正确可行,减少了系统的纹波, 提高了系统的控制精度,而且算法简单,实现方便。

关键词: 空间矢量脉宽调制: MATLAB: 数字信号处理器 中图分类号: TM 301.2 文献标识码: A

# Method of space vector PWM based on MATLAB

# ZHANG Run-he, CUI Li-li

# (College of Information Engineering Inner, Mongolia Polytechnic University Huhehot, Huhehot 010062, China)

Abstract: Space vector pulse width modulate which is a new way of modulation. It has superiority with sine pulse width which bring the magnetic field roundness and reduce the pulse of voltage. The principle of space vector PWM of three-phase AC motor and it is implementation are introduced. In this paper, The simulation by Simulink in MATLAB is discussed, and the model of PMSM is build. With the model of PMSM and arithmetic of SVPWM the wave of the theory is obtained. Software of the space vector PWM is worked out and correlated experiment results are achieved, which is based on an DSP motor controller TMS320LF2407 in the end. TMS320LF2407 is a good way which has low-price, high-performance of core with DSP and so on. It reduces the veins of system, and improves the precision of the control.

Key words: SVPWM; MATLAB; DSP

#### $\mathbf{0}$ 引 言

作为电力电子装置的核心技术, PWM技术被广 泛地应用于变频调速电机传动中。PWM技术中应用 最为普遍的是正弦脉宽调制(SPWM)和电压空间矢 量脉宽调制(SVPWM)。相比SPWM而言,SVPWM 具有更低的高次谐波和电压利用率高等优点, 所以 越来越受到人们的重视<sup>[1]</sup>。因此本文着重分析了空 间矢量脉宽调制的基本原理及工程实现。

空间矢量脉宽调制原理[2] 1

典型的三相逆变器加负载结构见图1。V 、V 和  $V$  是逆变器的输出电压,6个IGBT由  $a$  , $a$  ,

(如a、b或c为"1"时), 相应的下部晶闸管关 断(对应为 a', b'和 c'为'0')。

 $b$ ,  $b'$ ,  $c$ 和 $c'$ 控制开通。当上部的晶闸管开通时

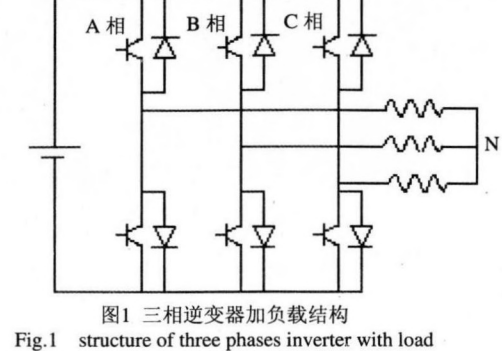

基金项目: 内蒙古自然科学基金资助项目 (740027)

作者简介: 张润和 (1960-) ,男, 内蒙古 呼和浩特, 副教授。本文编校: 杨瑞华

开关量[ $a,b,c$ ]和线电压 $V_{ab}$ 、 $V_{bc}$ 、 $V_{ca}$ 及相电 压V<sub>a</sub>、V<sub>b</sub>、V<sub>c</sub>间有着一定的固定关系式。

通过坐标变换,可以将三相相电压转换到两轴 静止的 (α、β) 坐标系 $V_{sa}$  和 $V_{sb}$ , 转换公式(1) 将这8种矢量排成扇形并使相邻矢量仅变换1位, 即 可得到每个扇区相应的调制波形,见图2。

SVPWM技术的目的是通过参考电压 $U_{\text{out}}$ , 分 解出两相静止坐标分量, 然后求出对应的主矢量, 并得

$$
\begin{bmatrix} V_{s\alpha} \\ V_{s\beta} \end{bmatrix} = \frac{2}{3} \begin{bmatrix} 1 & \frac{1}{2} & \frac{1}{2} \\ 0 & \frac{\sqrt{3}}{2} & -\frac{\sqrt{3}}{2} \\ 0 & \frac{1}{2} & -\frac{\sqrt{3}}{2} \end{bmatrix} \begin{bmatrix} V_a \\ V_b \\ V_c \end{bmatrix} \tag{1}
$$

到主矢量对相应的开关状态。对于任意小的时间周 期T, 逆变器输出平均值与 $U_{\text{out}}$ 平均值相等

以第一扇区举例,用最近的两个相邻有效矢量  $U_0$ 、 $U_{60}$ 和零矢量合成参考矢量 $U_{\text{out}}$ , 由式(2) 得到

 $T_{x}(\frac{2}{3}U_{dc})+T_{y}(\frac{1}{2}+j\frac{\sqrt{3}}{2})(\frac{2}{3}U_{dc})+O_{000}T_{0}=U_{out}e^{i\theta}T_{s}$  (2) 由式(2)得到

$$
T_x = \frac{\sqrt{3}U_{\text{out}}T}{U_{dc}}\sin(\frac{\pi}{3} - \theta) \tag{3}
$$

$$
T_x = \frac{\sqrt{3}U_{\text{out}}T}{U_{dc}}\sin\theta\tag{4}
$$

$$
T_0 = T(-\frac{\sqrt{3}U_{\text{out}}T}{U_{\text{do}}}\cos(\frac{\pi}{6}-\theta))
$$
 (5)

随着参考电压空间矢量 $U_{_{\mathrm{out}}}$ 的增加,输出电压 的电压幅值也线性增加, T 逐渐减小, 但需要满足  $T_{x}$  +  $T_{y} \leq T_{y} \boxtimes T_{0} \geq 0$ , 该条件保证了输出波形无畸

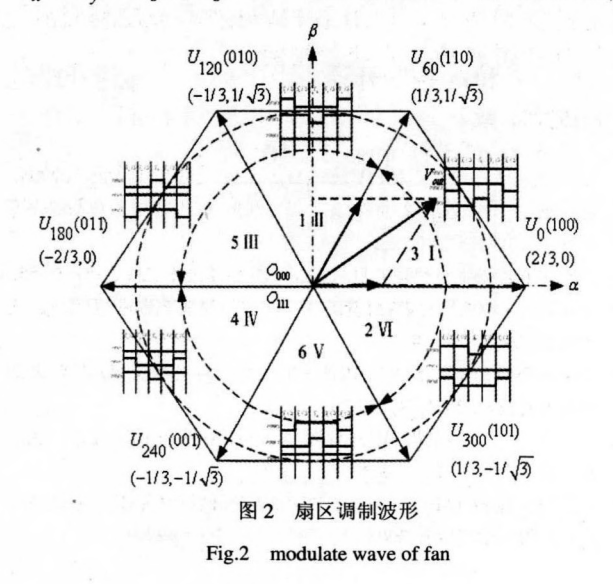

变, 也决定了SVPWM的最大输出限定。 同理可以做出其他扇区的 $T_{x}$ 、 $T_{y}$ 与 $T_{0}$ 。

#### SVPWM的算法[3] 2

SVPWM信号的实时调制,需要Vout的二位静止 坐标系α轴和β轴的分量 $U_{\text{alfa}}$ 和 $U_{\text{beta}}$ 以及 $\text{PWM}$ 周 期T作为输入。

# 2.1 判断矢量 $V_{\rm out}$ 所处的扇区 $^{\rm [4]}$

我们可以用式(6)来计算矢量Uout所在的扇区。 式 (6) 中 $U_{\text{alfa}}$ 和 $U_{\text{beta}}$ 表示矢量 $U_{\text{out}}$ 在 $(\alpha, \beta)$ 轴分 量。同时定义三个变量 x, y, z, 如果  $V_{\text{refl}} > 0$ , 则  $x=1$ , 否则  $x=0$ ; 如果 $V_{ref2}>0$ , 则  $y=1$ , 否 则 y = 0; 如果 $V_{\text{ref3}}$ >0, 则 z = 1, 否则 z = 0.

$$
V_{ref1} = U_{\text{beta}}
$$
  
\n
$$
V_{ref2} = \frac{-U_{\text{beta}} + U_{\text{alfa}} \times \sqrt{3}}{2}
$$
 (6)  
\n
$$
V_{ref3} = \frac{-U_{\text{beta}} + U_{\text{alfa}} \times \sqrt{3}}{2}
$$

设  $N = x + 2 \times y + 4 \times z$ , 则  $N = \frac{1}{2}$  与扇区数的对 应关系如下表2所示。

## 表1 N与扇区的对应关系

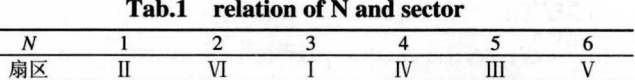

2.2 计算 $X \setminus Y \setminus Z \mathcal{M}$  $T_{x} \setminus T_{y}$ 

$$
\begin{aligned}\n\mathbf{\mathcal{F}} \mathbf{\mathcal{Y}} &= U_{\text{beta}}, \quad Y = \frac{1}{2} (\sqrt{3} V_{\text{alfa}} + V_{\text{beta}} \Box), \\
Z &= \frac{1}{2} (-\sqrt{3} U_{\text{alfa}} + U_{\text{beta}})\n\end{aligned}
$$

对于不同的扇区 $T_{x}$ 、 $T_{y}$ ,按表2取值, $T_{x}$ 、 $T_{y}$ 赋值后,还要对其进行饱和判断。若 $T_\mathrm{r}$  +  $T_\mathrm{v}$  >  $T$  ,  $\mathbb{E} T_x = T_x / (T_x + T_y)$ ,  $T_y = T_y / (T_x + T_y)$ .

## 表2 扇区与时间的关系

Tab.2 relation of sector and Time

|             |   | 扇区 I II III IV V |   |        |  |
|-------------|---|------------------|---|--------|--|
|             |   | $T_x$ Z Y $-Z$   |   | $-X$ X |  |
| $T_{\rm v}$ | Y | $\boldsymbol{X}$ | Z | $-Y$   |  |

2.3 计算矢量切换点 $T_{cm1}$ 、 $T_{cm2}$ 、 $T_{cm3}$ 

定义

$$
T_a = (T - T_x - T_y) / 4
$$
  
\n
$$
T_b = T_a + T_x / 2
$$
 (7)  
\n
$$
T_c = T_b + T_y / 2
$$

 $T_{cm}$ , 进行赋值 500ns/次,42条功能复用的IO引脚,内部的看门狗

# 表3 开关时刻与扇区的关系

Tab.3 relation of switch-time and sector

| Sector          |               |          | Ш     | J         |     | T                |  |
|-----------------|---------------|----------|-------|-----------|-----|------------------|--|
| cm1             | $\tau_b$      | ' a      | a     | $\iota_c$ |     | $\tau_b$         |  |
| cm <sub>2</sub> | ' a           |          | $T_b$ | $T_b$     | ' a | $\mathcal{C}$    |  |
| cm <sub>3</sub> | $\mathcal{C}$ | $\tau_b$ |       | ' a       |     | $\boldsymbol{a}$ |  |

# 3 SVPWM的 simulink的实现[5]

利用MATLAB的仿真工具箱, 建立仿真框图如 图3所示,仿真结果如图4所示。

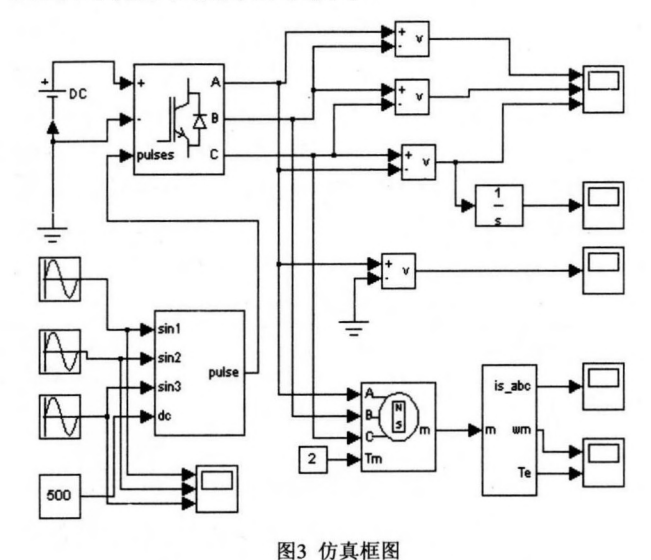

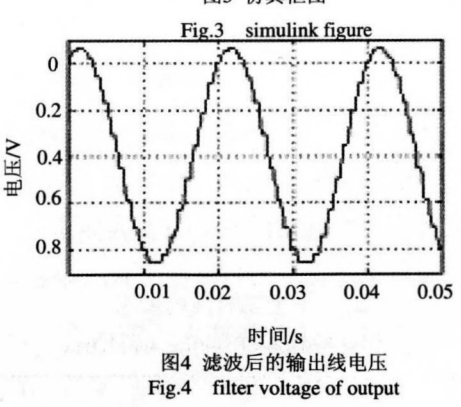

4 SVPWM的DSP实现模式<sup>61</sup>

TMS320F2407系统的指令周期为33ns, 运算速 度快; 指令系统丰富灵活, 指令效率高; 内部具有  $\cdot$ 32 k子旳Flash仔储器,544子旳双凵RAM

件管理器(EVA, EVB), 每个事件管理器包括2 个定时器、3个全比较单元、3个捕获单元、1个正 交编码脉冲输入单元和相关的PWM产生电路及中 则在不同的扇区中, 根据表对(3)Trun 、Trun 、 断逻辑; 16通道的模拟-数字转换器, 转换时间为

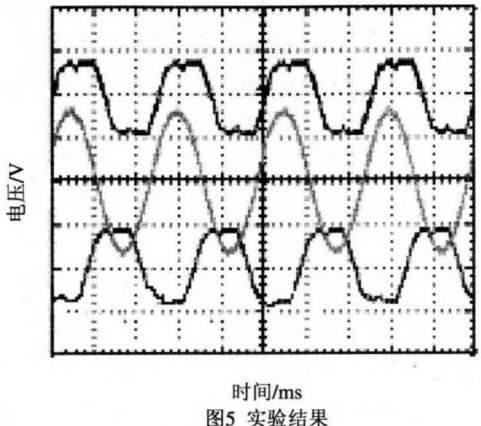

Fig.5 result of experiment

电路; 以及CAN控制器和用于串行通讯的SCI、SPI 接口: 三个全比较单元输出六路互补PWM。在实现 SVPWM的过程中, 可以采用定时器连续加/减计数 从而生成对称的PWM。采用TMS320F2407实现了 在开环三相交流感应电动机中运用SVPWM技术实 现电机控制<sup>[7]</sup>。

图5为通过泰克示波器测的控制器通过低通滤 波后的相电压、线电压波形,可以看到与MATLAB 的模拟仿真结果是一致的。

#### 5 结 论

讨论了SVPWM技术的基本原理和MATLAB仿 真与硬件实现方案。从实际系统的实测波形、仿真 及实验结果表明所采用的方案正确可行。在数字信 号芯片的诞生下, 使用SVPWM技术来控制交流电 机运行变得容易,方便,稳定。

## 参考文献:

- [1] 陈伯时,陈敏逊. 交流调速度系统[M]. 北京:机械工业出版社, 2003.
- [2] 杨贵杰,孙 立.空间矢量脉宽调制方法的研究[J].中国电机工程学 报, 2001, (5): 75-79.
- [3] 山圣峰.由DSP生成空间矢量脉宽调制波[J].微电机,2002, (5): 51-55.
- [4] 屈莉莉. 三相电压型PWM整流器空间矢量脉宽调制研究[J].电工技 术杂志, 2002, (7): 7-9..
- [5] 王潞钢,陈林康.基于MATLAB的空间矢量脉宽调制逆变器的仿真[J]. 电机电器技术, 2001, (4): 32-35.
- [6] 王晓明,王 玲.电动机的DSP控制-TI公司DSP应用[M]. 北京: 北京 航空航天大学出版社, 2003.
- [7] 刘和平,王维俊.TMS320LF240xDSP C语言开发应用[M].北京:北京 航空航天大学出版社,2003.